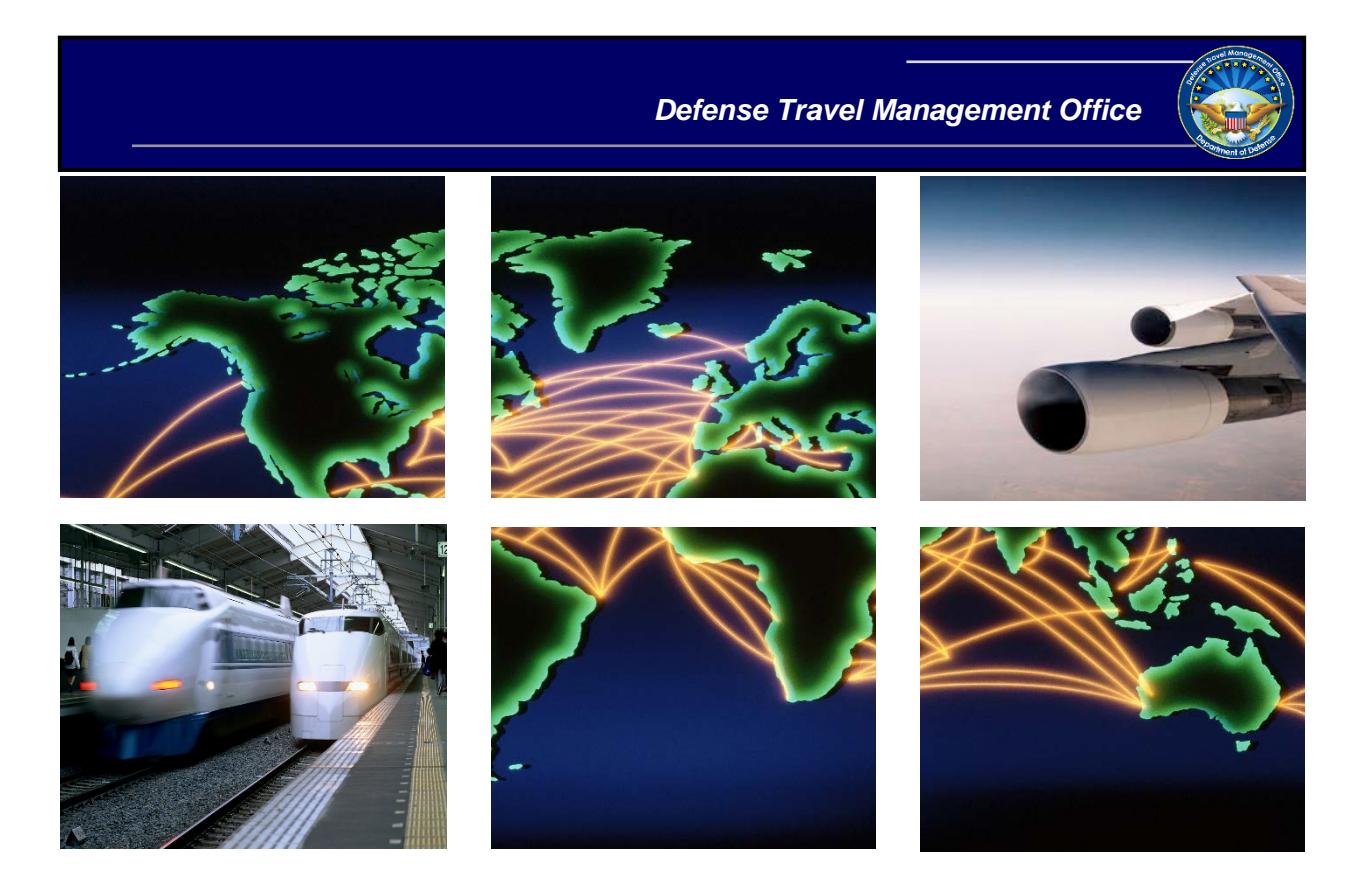

# *Defense Travel System*

# DTA Manual, Chapter 3: DTS Site Setup

January 22, 2021

## **Table of Contents**

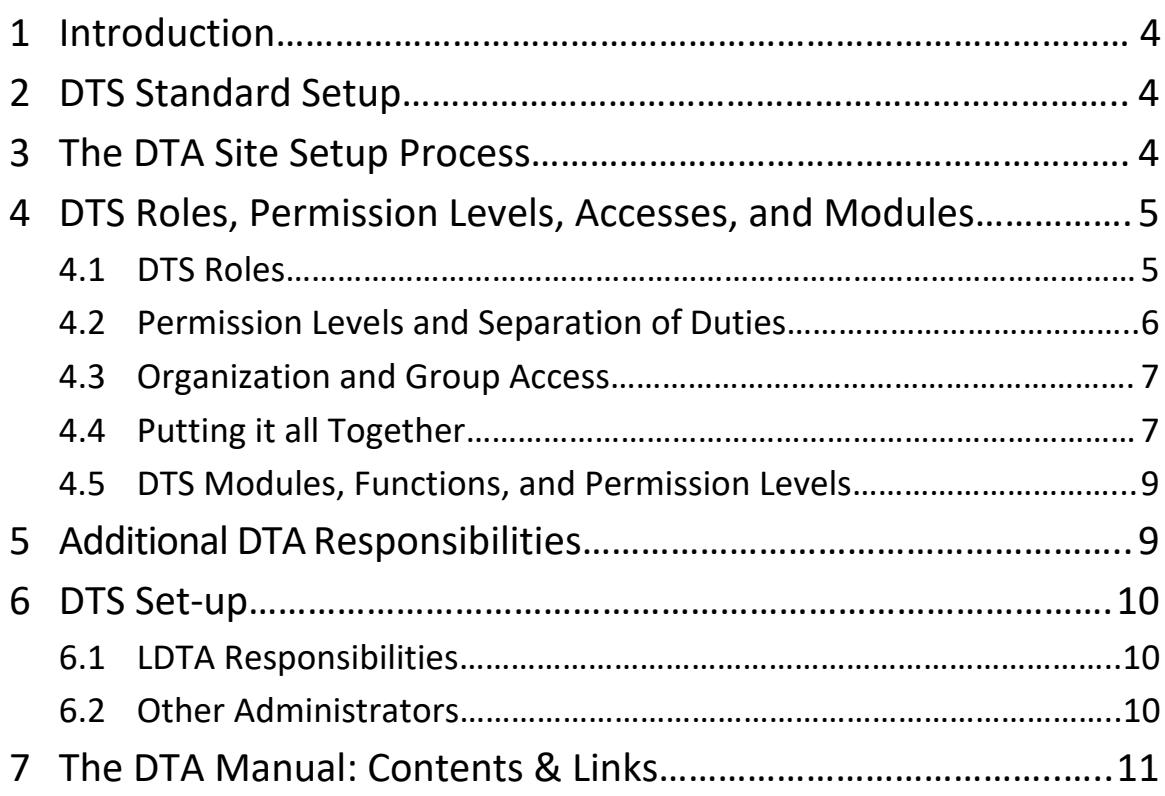

## **Revision History**

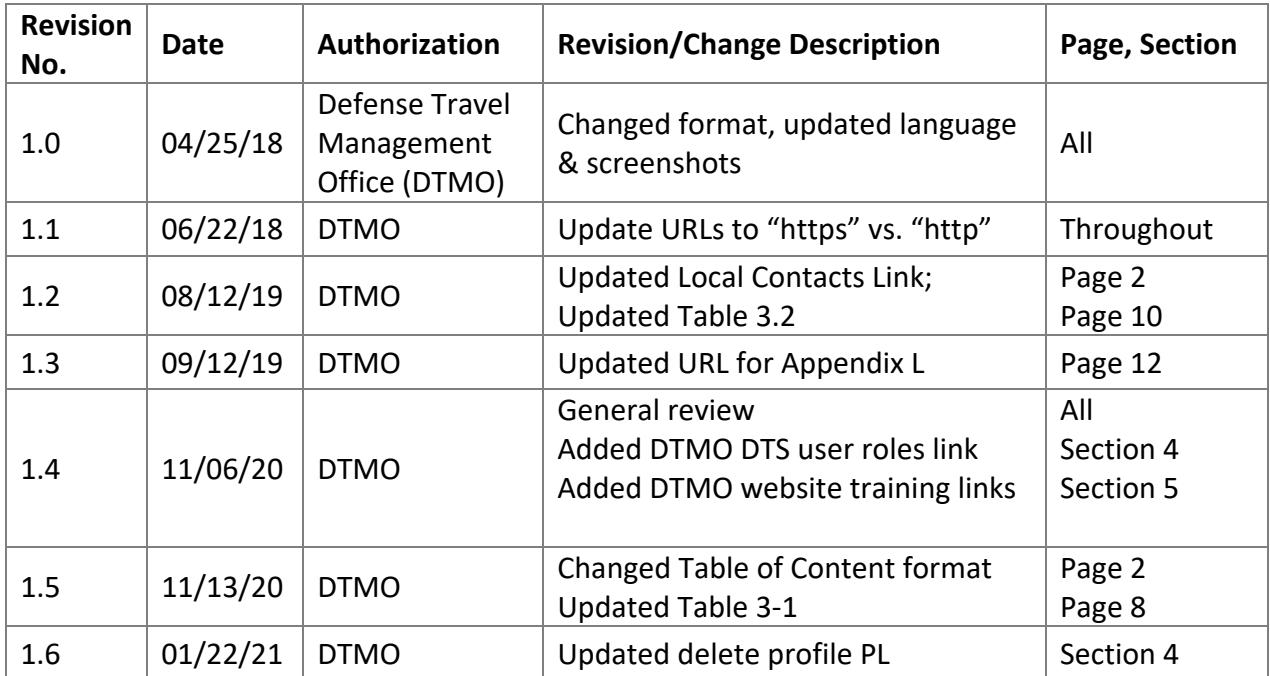

## <span id="page-3-0"></span>**1 Introduction**

This chapter discusses how you can set up DTS at a site. It explains how DTS safeguards data by using access and permission level controls and defines DTS user roles.

# <span id="page-3-1"></span>**2 DTS Standard Setup**

You should coordinate DTS setup through your Component's DTS Office or the Defense Travel Management Office (DTMO) point of contact (POC). A list of DTS Service Office POCs is available on the DTMO website at<https://www.defensetravel.dod.mil/site/localSupport.cfm>

## <span id="page-3-2"></span>**3 The DTA Site Setup Process**

The standard DTS setup sequence isthe *DTA Site Setup Process*[\(Figure](#page-3-3) 3-1). Chapters in the DTA Manual fully cover each process step.

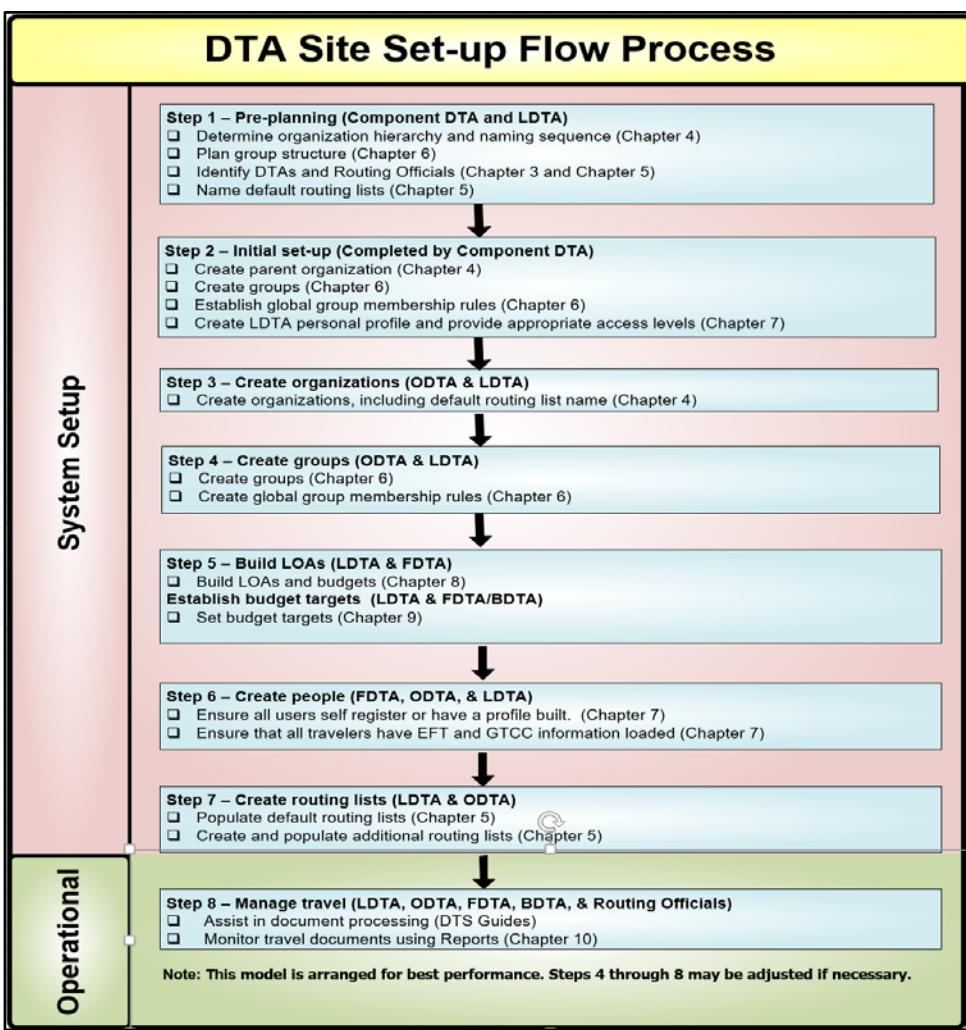

<span id="page-3-3"></span>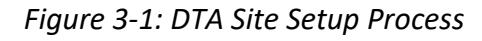

# <span id="page-4-0"></span>**4 DTS Roles, Permission Levels, Accesses, and Modules**

### <span id="page-4-1"></span>**4.1 DTS Roles**

Many people use DTS for various purposes. The DTMO website provides an overview of DTS roles available at [https://www.defensetravel.dod.mil/site/userRoles.cfm.](https://www.defensetravel.dod.mil/site/userRoles.cfm) Although we can't list them *all* here, some of the key local roles and their functions in DTS include:

- **Traveler.** Performs official travel for DoD. Travelers generally use DTS to create, update, and submit their own travel documents (e.g., authorizations, vouchers, and local vouchers).
- **Travel Clerk and Non-DTS Entry Agent (NDEA):** These roles create, update, and submit documents for travelers who cannot access DTS. The main difference between them is that a NDEA can sign a voucher for a traveler, while a travel clerk cannot.
- **Routing Officials.** The most common Routing Officials are Authorizing Officials (AOs), Certifying Officers (COs), and Reviewing Officials (ROs). They use DTS to:
	- o Review travel documents
	- o Return incorrect travel documents to the traveler for correction
	- o Approve travel authorizations and payment claims (AO)
	- o Certify funds availability (CO)
	- o Cancel authorizations when trips are cancelled
- **Defense Travel Administrators (DTAs).** DTA roles include Lead DTAs (LDTAs), Organization DTAs (ODTAs), Finance DTAs (FDTAs), and Budget DTAs (BDTAs). They use DTS to:
	- o **\*LDTA:** Set up and maintain financial (lines of accounting [LOAs] and budgets) and non-financial (organizations, routing lists, groups, and personal profiles) assets for a site or senior organization
	- o **\*ODTA:** Set up and maintain non-financial assets for one or more organizations
	- o **FDTA:** Set up and maintain financial assets for one or more organizations
	- o **BDTA:** Help a FDTA set up and maintain DTS budgets

**\*Note:** DTS restricts LDTAs and ODTAs from deleting a personal profile from the system. For more information on DTS profiles, see the *DTA Manual, Chapter 7: People*.

• **Debt Management Monitor (DMM).** Uses DTS to track travel-related debt that the traveler must repay to the Government. The DMM is usually an FDTA who tracks collection actions in DTS for their organizations until the debt is satisfied.

### <span id="page-5-0"></span>**4.2 Permission Levels and Separation of Duties**

DTS controls access to its modules and functions with permission levels. What an individual can accomplish in DTS (e.g., approving travel documents, creating routing lists, rolling over LOAs) varies depending on their assigned permission level(s). Each role performs different tasks, so each role requires different permission levels.

DTS permission levels range from 0 to 9. Each is exclusive of the rest, which means that if you have a level 7, you do not necessarily have permissions from 0 to 6 as well. Key points about permission levels are:

#### • **Permission level 0**

- o Allows you to access DTS and create travel documents
- o All DTS users need it

#### • **Permission level 1**

- o Allows you to access the DTA Maintenance Tool in combination with permission level 5\*
- o Allows you to access the Budget module in view-only mode\*
- o All DTAs need it

#### • **Permission level 2**

- o Allows you to access to Trips Awaiting Action
- o All Routing Officials need it

#### • **Permission level 3**

- o Allows you to access the Budget module in edit mode\*
- o Allows you to view and edit financial information in a traveler's personal profile (if you can access the DTA Maintenance Tool)
- o All FDTAs and BDTAs need it

#### • **Permission level 4**

- o Allows you to access the CBA module\* to reconcile CBA invoices
- o CBA Specialists (CBA-Ss) need it

#### • **Permission level 5**

- o Allows you access to the DTA Maintenance Tool to support non-financial organization assets\*: suborganizations, routing lists, groups, and personal profiles in combination with permission level 1\*
- o ODTAs need it
- **Permission level 6**
	- o Allows you to maintain one or more organizations' LOAs\*
	- o Allows you to access the Debt Management module\*
- o FDTAs and DMMs need it
- **Permission level 7**
	- $\circ$  Provides the ability to sign travel documents without being on the routing list.
	- o This permission level is reserved for Component-level managers (aka, Component DTAs)
- **Permission levels 8 and 9**
	- o Provides unique maintenance abilities\*
	- o These permission levels are reserved for program managers at the DoD level

\*Requires organization access as well.

**Key Note 1:** As a DTA, if you need to give a permission level to (or take it away from) another person, that permission level must be in your DTS personal profile. In other words, to give someone permission level 4, you must have a permission level 4, even if you don't use it to perform system actions.

**Key Note 2**: DoD mandates that DTAs maintain a reasonable separation of duties. There is no strict definition, so each Component must determine how to adhere to this DoD FMR requirement.

Because of the "must have it to give it" manner of assigning permission levels, you may have permission levels that put you in conflict with the DoD mandate. If you believe you have permission levels you should not, check your Component or local business rules for guidance.

### <span id="page-6-0"></span>**4.3 Organization and Group Access**

In addition to permission levels, personnel need special accesses to use certain DTS tools. Although other types of access exist, the most common ones are:

- **Organization access.** Gives the holder the ability to modify an organization's DTS assets, such as organizations, routing lists, groups, profiles, LOAs, and budgets. It also allows the holder to run DTS reports.
- **Group access.** Gives the holder the ability to access certain travelers' DTS documents.

### <span id="page-6-1"></span>**4.4 Putting it all Together**

Table 3-1 shows some typical DTS roles along with their associated tasks, required accesses, and recommended permission levels.

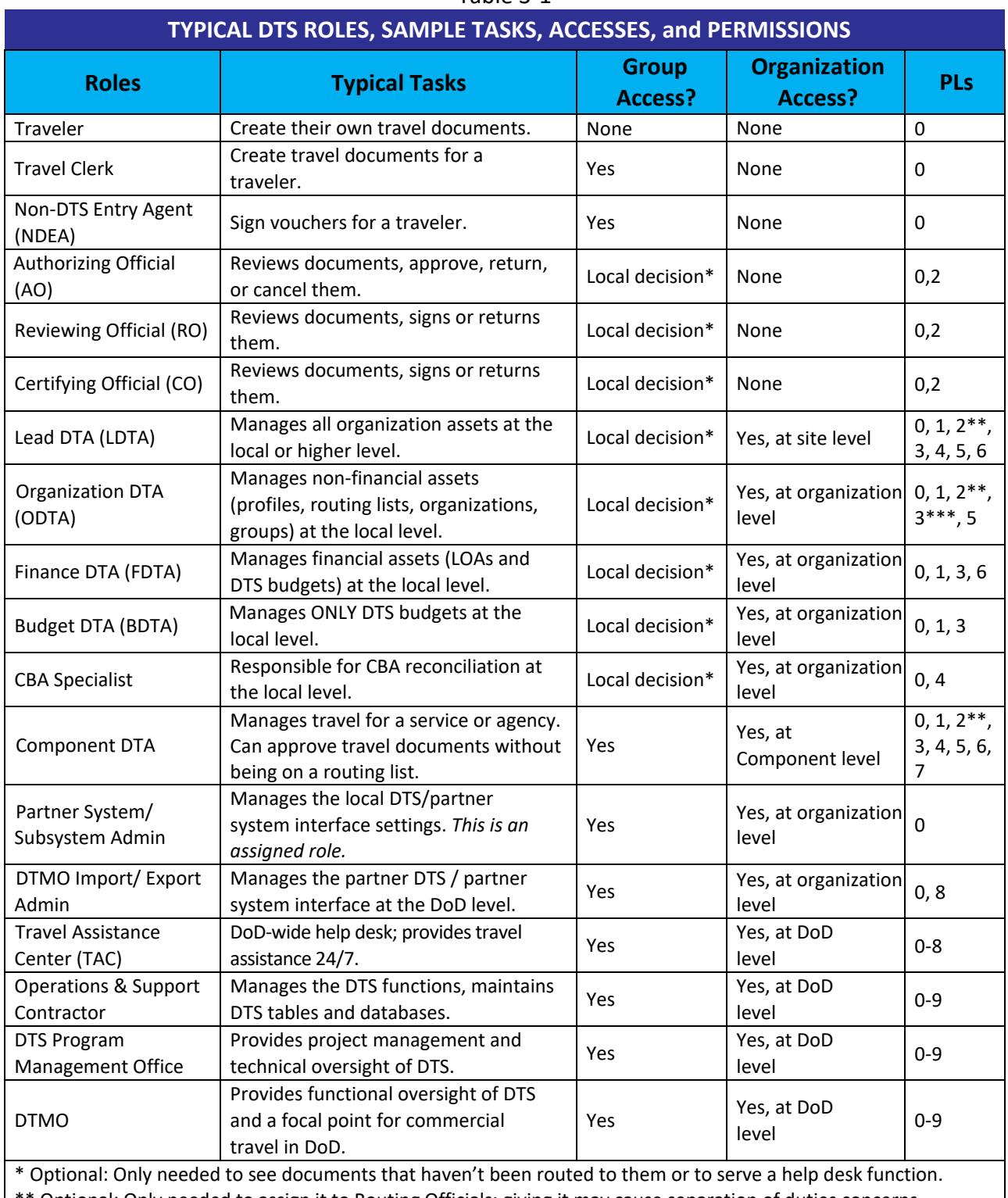

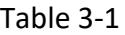

\*\* Optional: Only needed to assign it to Routing Officials; giving it may cause separation of duties concerns.

\*\*\* Optional: Only needed to view/edit electronic fund transfer (EFT) information in permanent profiles.

\*\*\*\* Optional: Giving it may cause separation of duties concerns.

**A final thought:** Many people perform multiple roles in DTS – for example, a travel

clerk that also performs DTA duties. Such people require permission levels and accesses to perform all their assigned duties. Although you need to do your best to assign each person all the permission levels they need to perform their duties, be sure to adhere to your Component or local separation of duties directives. If you do spot a conflict, work with your chain of command to resolve it. Judicious assignment of DTS permissions is one of the most trusted obligations that you have.

### <span id="page-8-0"></span>**4.5 DTS Modules, Functions, and Permission Levels**

[Table](#page-8-2) 3-2 shows the common DTS modules, as well as some of the functions associated with each, and the required permission levels to access them.

<span id="page-8-2"></span>

| <b>DTS TOOLS and SAMPLE FUNCTIONS</b>               |                                                                                                    |                                    |
|-----------------------------------------------------|----------------------------------------------------------------------------------------------------|------------------------------------|
| <b>Module</b>                                       | <b>Sample Functions</b>                                                                                                  | <b>Permission</b><br><b>Levels</b> |
| My Travel Documents                                 | Access DTS. Sign and stamp DTS travel documents (authorizations,<br>vouchers, local vouchers, and group authorizations). | $\Omega$                           |
| Reports                                             | Generate most DTS reports.                                                                                               | $0*$                               |
| <b>Budget (View Only)</b>                           | View budget information and reports.                                                                                     | $\mathbf{1}$                       |
| <b>Trips Awaiting Action</b>                        | Review documents and sign, approve, return, or cancel them.                                                              | $\overline{2}$                     |
| Budget (Edit)                                       | View, add, edit, and manage budget information. Request budget<br>reports.                                               | 1, 3                               |
| <b>Centrally Billed Account</b><br>(CBA)            | Reconcile Government travel charge card vendor invoices.                                                                 | $4*$                               |
| DTA Maintenance Tool (for<br>DTS LOA maintenance)   | Add, edit, and delete LOAs.                                                                                              | $1*, 6$                            |
| DTA Maintenance Tool (for<br>other DTS maintenance) | Add, edit, and delete organizations, routing lists, and groups.<br>Create, detach and receive personal profiles.         | $1^*$ , 5                          |
| DTA Maintenance Tool<br>(People)                    | Delete personal profiles.                                                                                                | 8, 9                               |
| Debt Management                                     | Track and process travel debts incurred through DTS, initiate payroll<br>deduction, and run debt management reports.     | $6*$                               |
| Reports.                                            | *Running report may require additional permissions or other access (e.g., MIS access). See DTA Manual, Chapter 10:       |                                    |

 $T$ skis $22$ 

# <span id="page-8-1"></span>**5 Additional DTA Responsibilities**

In addition to the duties listed above, as a DTA, you may find that you also serve as a DTS subject matter expert for your organization. Additional responsibilities may include (not an inclusive list):

- Manage travel documents and run reports for your organization
- Operate or advise the local help desk when issues occur
- Help resolve rejects from the accounting and disbursing systems
- Support travel compliance (internal and/external audit findings)
- Manage a training program
	- o Create or update training and/or reference materials. The DTMO website provides access to:
		- The *[DoD Travel Training and Resource Center](https://www.defensetravel.dod.mil/site/training.cfm)* to download guides, manuals, information papers, and trifolds, related to DTS and travel.
		- The *[DTMO Passport](https://www.defensetravel.dod.mil/neoaccess/login.php)* portal to log into the TraX application (available 24/7) to take web-based training (WBT's) related to DTS and travel.
		- The *[Joint Travel Regulation \(JTR\)](https://www.defensetravel.dod.mil/site/travelreg.cfm)*, which implements policy and law to establish travel and transportation allowances for Uniformed Service members, Department of Defense (DoD) civilian employees, and those traveling at the DoD's expense.
		- The *[DoDI 5154.31](https://www.defensetravel.dod.mil/site/dodi5154.cfm)* establishes policies for Travel Program, Government Travel Charge Card (GTCC) and DTS.
	- o Deliver training.
	- o Maintain training plans and records.
		- Incorporate your local business rules into your training plan.
		- TraX provides completed certificates upon WBT class completion.

# <span id="page-9-0"></span>**6 DTS Set-up**

### <span id="page-9-1"></span>**6.1 LDTA Responsibilities**

When a site is implementing DTS, the senior LDTA at that site is involved in process to setup DTS. The LDTA ensures a planned process is in place and identifies all required constructs, such as the organization structure, routing lists, groups, and LOAs, before implementing DTS.

In the unlikely situation that a LDTA must obtain new permission levels to accomplish any of these duties, the LDTA must contact a senior LDTA or their Component Representative to award them.

The LDTA must also grant each subordinate DTA the correct permission levels and accesses to allow them to enter and work with DTS modules, travel documents, and personal profiles to accomplish their assigned duties.

### <span id="page-9-2"></span>**6.2 Other Administrators**

Most managersinvolved in the organization's current travel process become involved in DTS set-up and have similar responsibilities. Such managers include:

• Resource Managers, who manage travel document processing, LOAs, and budgets at subordinate levels.

- Transportation Officers or CBA Specialists, who manage travel contractor issues, group travel, and CBAs.
- Communications and Information Technology Managers, who maintain local area networks.
- Security Managers, who oversee firewalls and public key infrastructure (PKI) issues.
- Personnel Managers, who manage profile maintenance.

# <span id="page-10-0"></span>**7 The DTA Manual: Contents & Links**

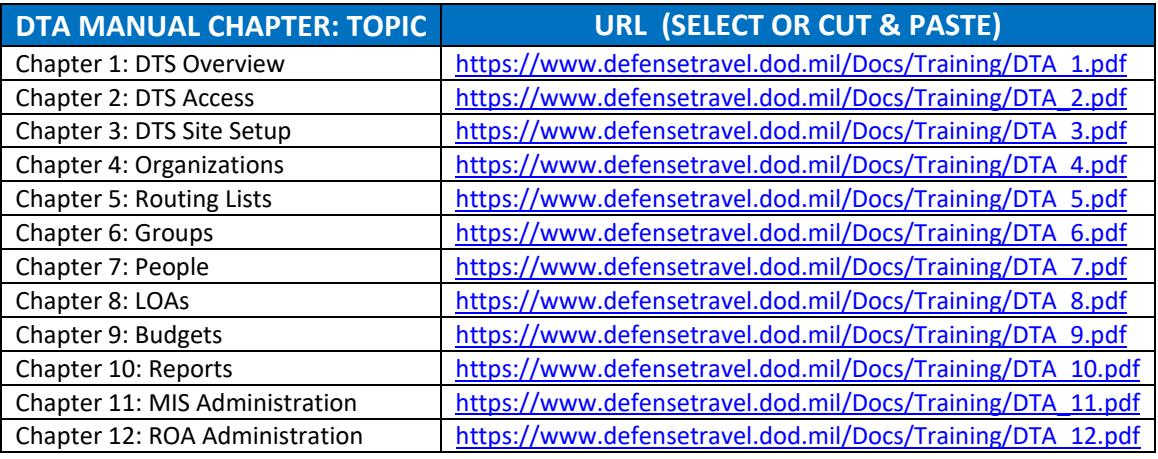

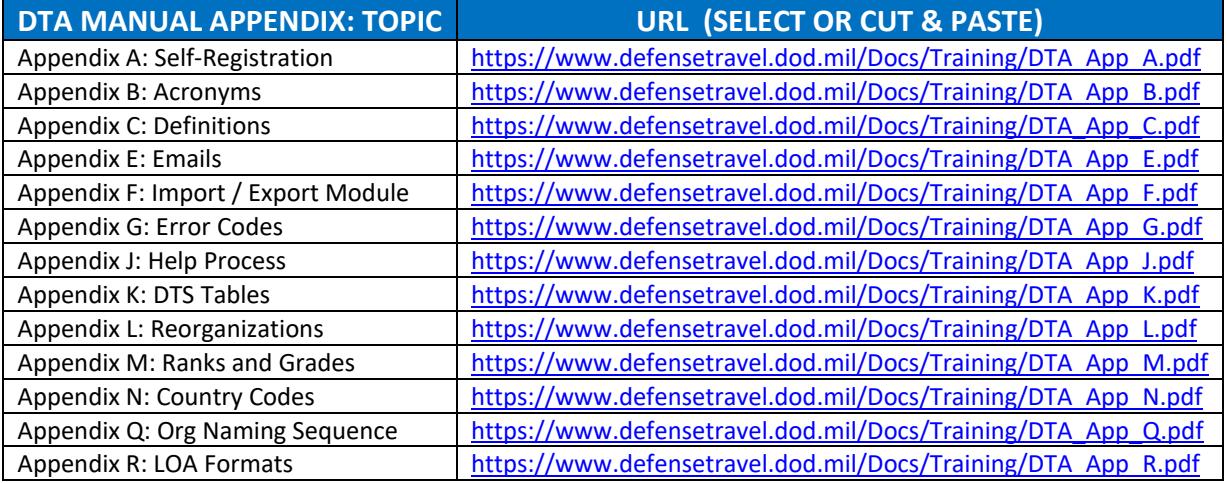